## **Приложение 1**

## **Формирование отчета по «дублям» учащихся в АИС СГО для модуля «Управления образованием»**

В АИС «Сетевой город. Образование» на уровне органа управления образованием в муниципалитете (далее – модуль УО) есть возможность формировать отчеты по «дублям» учетных записей учащихся в ОО.

В модуле УО возможно построить 2 вида отчетов:

1) Список учащихся-"дублей" (образовательные организации) – содержит информацию об учащихся/воспитанников, зачисленных сразу в несколько образовательных организаций.

2) Список учащихся-"дублей" (выпускники и выбывшие) – содержит информацию о «дублях» учеников/воспитанников, находящихся в пуле выпускников и выбывших.

## **Для того, чтобы сформировать один из отчетов, необходимо:**

1. Зайти в АИС СГО на уровне органа управления образованием по адресу http://172.16.255.10/ (рис.1)

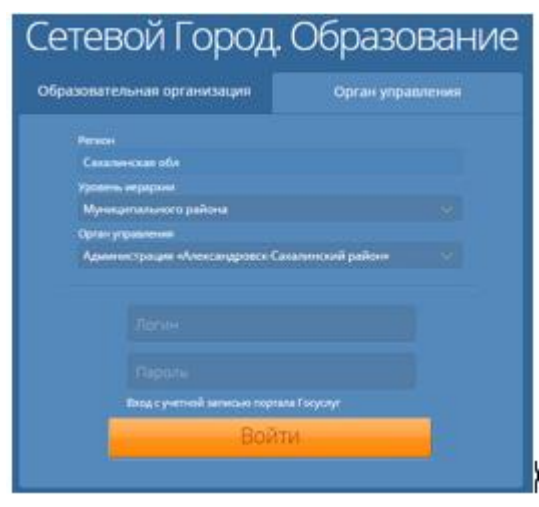

Рис.1

2. В главном меню выбрать **«Отчеты»** (рис.2)

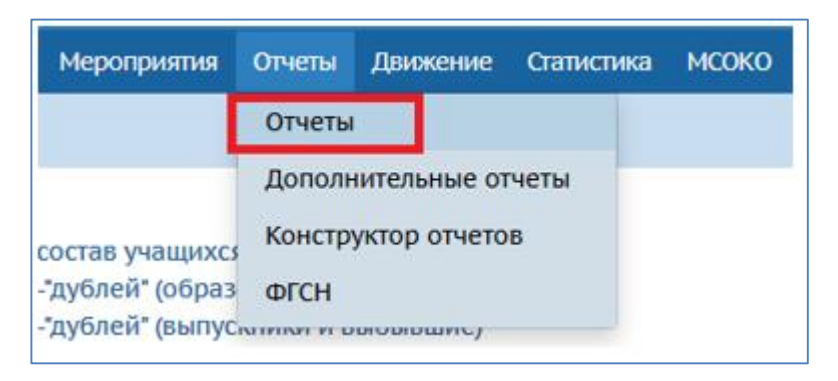

Рис.2

3. На экране «**Отчеты**» в разделе «**Отчеты по учащимся**» выберите **«Список учащихся-"дублей" (образовательные организации)» –** (рис. 3)**.**

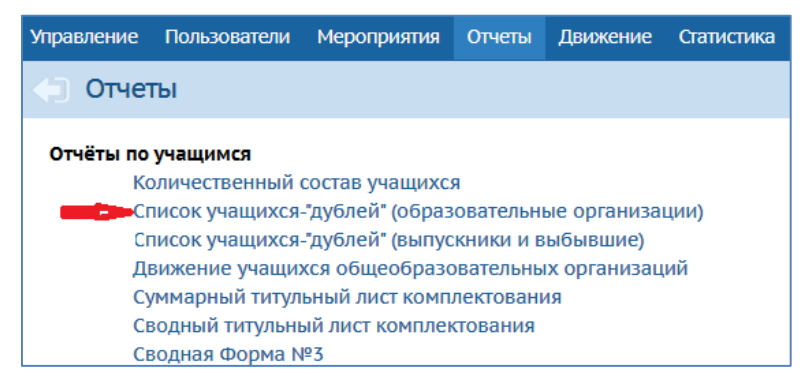

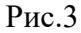

- 4. Для формирования отчета установите фильтр:
- выберите МО,
- учебный год (из выпадающего списка),

 период (Дата начала и Дата окончания - из раскрывающихся календарей выбираются дата начала и дата окончания временного интервала, для которого будет сформирован отчёт) (рис. 4).

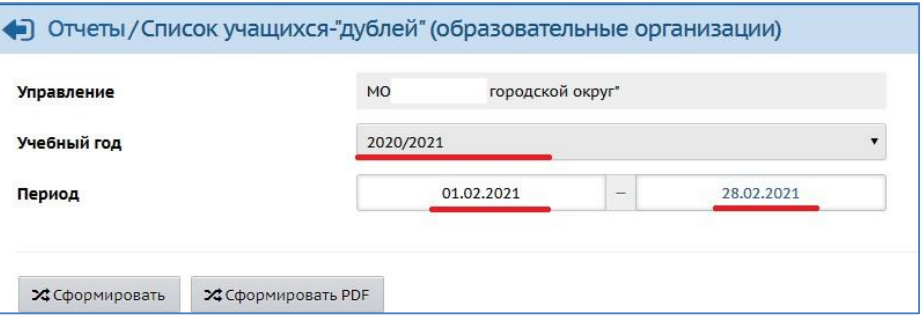

Рис.4

5. Нажмите на кнопку «**Сформировать**».

6. Отчеты можно вывести на печать, а также экспортировать в Excel.

Пример сформированного отчёта «**Список учащихся-"дублей" (образовательные организации)**» представлен на рисунке 5.

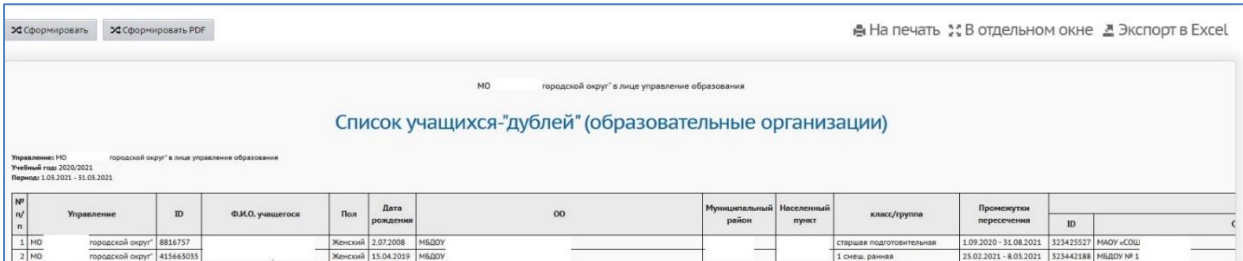

Рис. 5

В отчёте «Список учащихся-"дублей" (образовательные организации)» содержится информация об учащихся, зачисленных сразу в несколько образовательных организаций (так называемых "дублях"): Ф.И.О, пол, дата рождения, ОО, муниципальный район, населенный пункт, класс/группа, промежутки пересечения.

Пример сформированного отчёта «**Список учащихся-"дублей" (выпускники и выбывшие)**» представлен на рисунке 6.

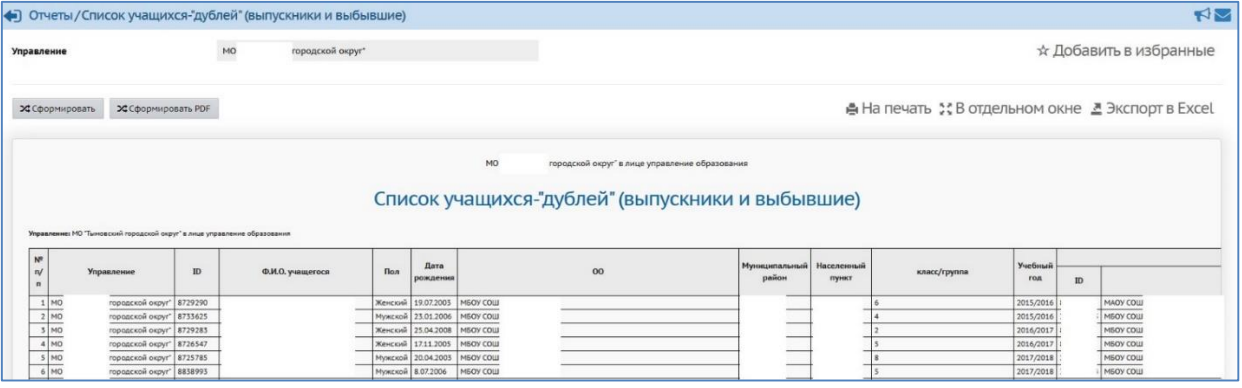

Рис. 6

В таблице данного отчёта содержится информация о "дублях" учеников, находящихся в пуле выпускников и выбывших (рис. 6): Ф.И.О, пол, дата рождения, ОО, муниципальный район, населенный пункт, класс/группа, учебный год.